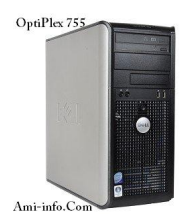

## **Audio - Pilote**

 Audio Analog Devices ADI 198x HD intégré, v.5.10.1.7255, A10 HD Audio1Analog Devices pilote Windows XP Windows XP Embedded Télécharger Audio Analog Devices ADI 198x HD intégré, v.6.10.x.5491, A02 HD Audio Analog Device6.plbxe5491 Windows 7 & Vista 64-bit Windows 7 & Vis[t](http://ftp.dell.com/audio/R228747.exe)a 32-bit[Télécharger](http://ftp.dell.com/audio/R228747.exe) Audio Analog Devices ADI 198x HD intégré, v.6.10.x.5450, A01 HD Audio Analog Device6.piloxe5450 Windows 7 & Vista 32-bit Windows 7 & Vis[t](http://ftp.dell.com/audio/R164900.exe)a 64-bit[Télécharger](http://ftp.dell.com/audio/R164900.exe)

## **Réseau - Pilote**

 Dell Wireless 1505 Draft 802.11n WLAN Mini-Card de bureau, v.5.10.38.26, A23 Driver et application pour DW1505 indows Xi Pateurs de bureau Windows XP x64

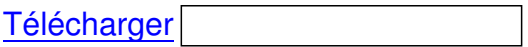

**[Télécharger](http://ftp.dell.com/network/NIC_DRVR_WIN_R205376.EXE)** 

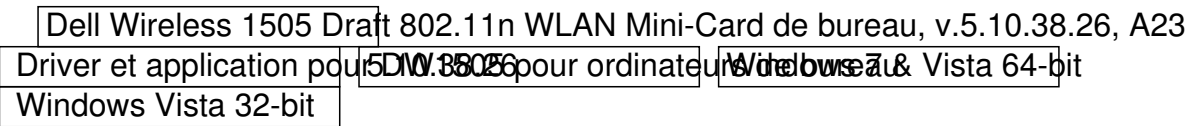

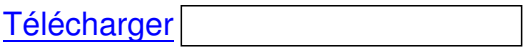

## **[Télécharger](http://ftp.dell.com/network/NIC_DRVR_WIN_R205375.EXE)**

Dell Wireless 1370 WLAN carte MiniPCI, Wireless 1470 Dual-Band WLAN carte mini-PCI, sans fil WLAN Dell Wireless 1370 WLAN. GZO EMITEPCI, Wireless W4700Dosa K-Band WLAN carte mini-PCI, sans fil WLAN 1 Windows XP x64 | Télécharger Broadcom NetXtreme Gigabit Ethernet 5721C1 PCI-E, v.XP/2k v10.26c Vista v10.9.0.0e, A00 Broadcom 32bit 57XX/59XX/2W2K XP8d3fastaigabit Etherwet XPilote

Windows & & Vista 32-b[it](http://ftp.dell.com/FOLDER96560M/2/Dell_multi-device_A17_R174291.exe)[Télécharger](http://ftp.dell.com/FOLDER96560M/2/Dell_multi-device_A17_R174291.exe)

 Périphériques Intel 825xx Gigabit LAN Network Platform, v.9.8.20.0, A00 Intel 825xx 10/100/1000 pilotes réseau Ethernet 64 bits de Windows Vista Windows 7 & Vista 32-bit Windows XP x64 Télécharger

 Broadcom NetXtreme Gigabit Ethernet 5721C1 PCI-E, v.XP v10.26c Vista v10.9.0.0e, A00 Broadcom 57XX 64bit WMPWote 26P Wiststa Gigabit Ethernet & Vista 64-bit

Windows XP x64 [Télécharger](http://ftp.dell.com/network/R162323.EXE)

## **Vidéo - Pilote**

 Intel G31/G33/Q33/Q35 Graphics Controller, v.8.15.10.1867, A02 A-rev W8nT5 pilotte 647 bits [pour Bearla](http://ftp.dell.com/network/R162314.exe)ke with 18.44 pilote 1867, toutes les langues

**Télécharger** 

**[Télécharger](http://ftp.dell.com/video/INTEL_G31-G33-Q33-Q35-GRAPHI_A02_R240415.exe)** 

 [Intel G31/](http://ftp.dell.com/video/VIDEO_DRVR_WIN_R240415.EXE)G33/Q33/Q35 Graphics Controller, v.8.15.10.1867, A02 A-rev Win7 pilote 32 bits pd 5.18.12.75. 2 pilote 15.12.75. 2 produce 1867, 200 angues

**Télécharger** 

**[Télécharger](http://ftp.dell.com/video/VIDEO_DRVR_WIN_R240414.EXE)** 

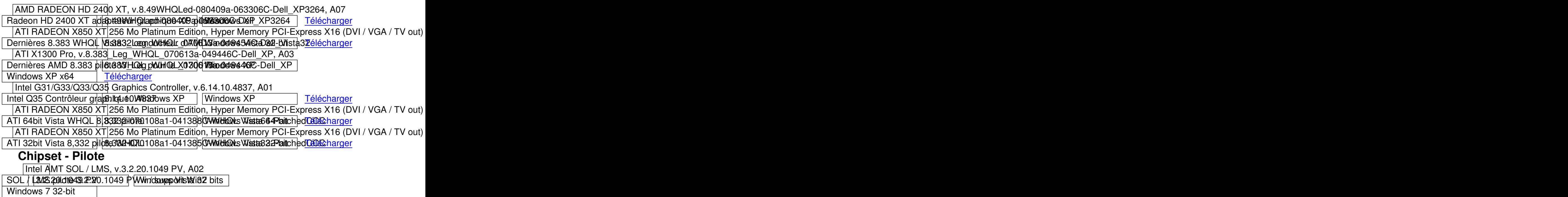

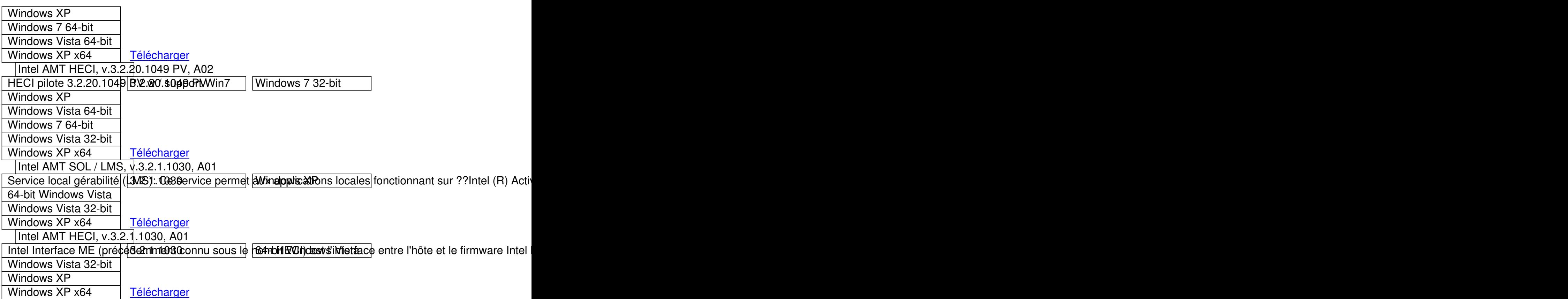